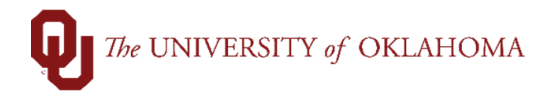

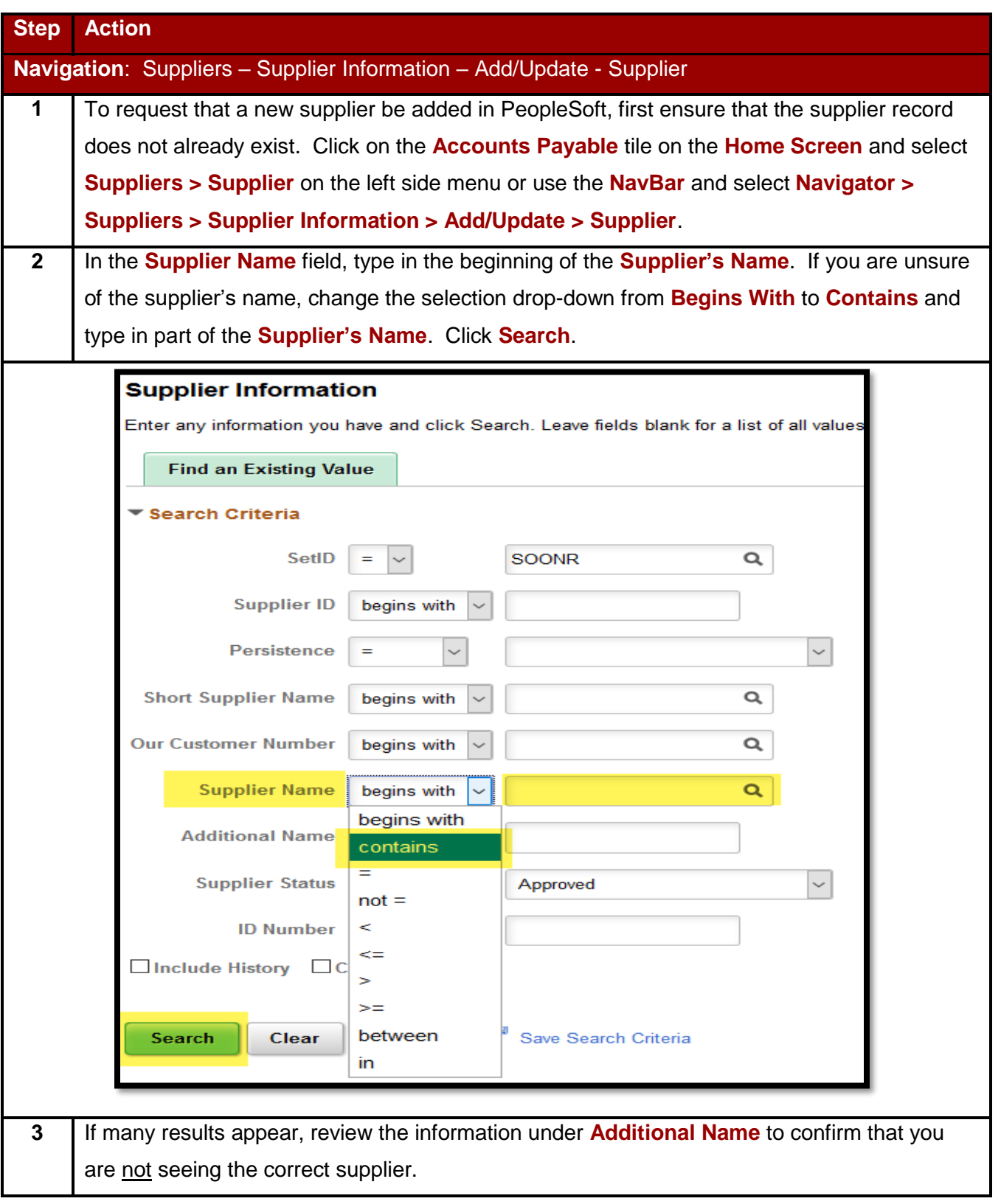

## The UNIVERSITY of OKLAHOMA

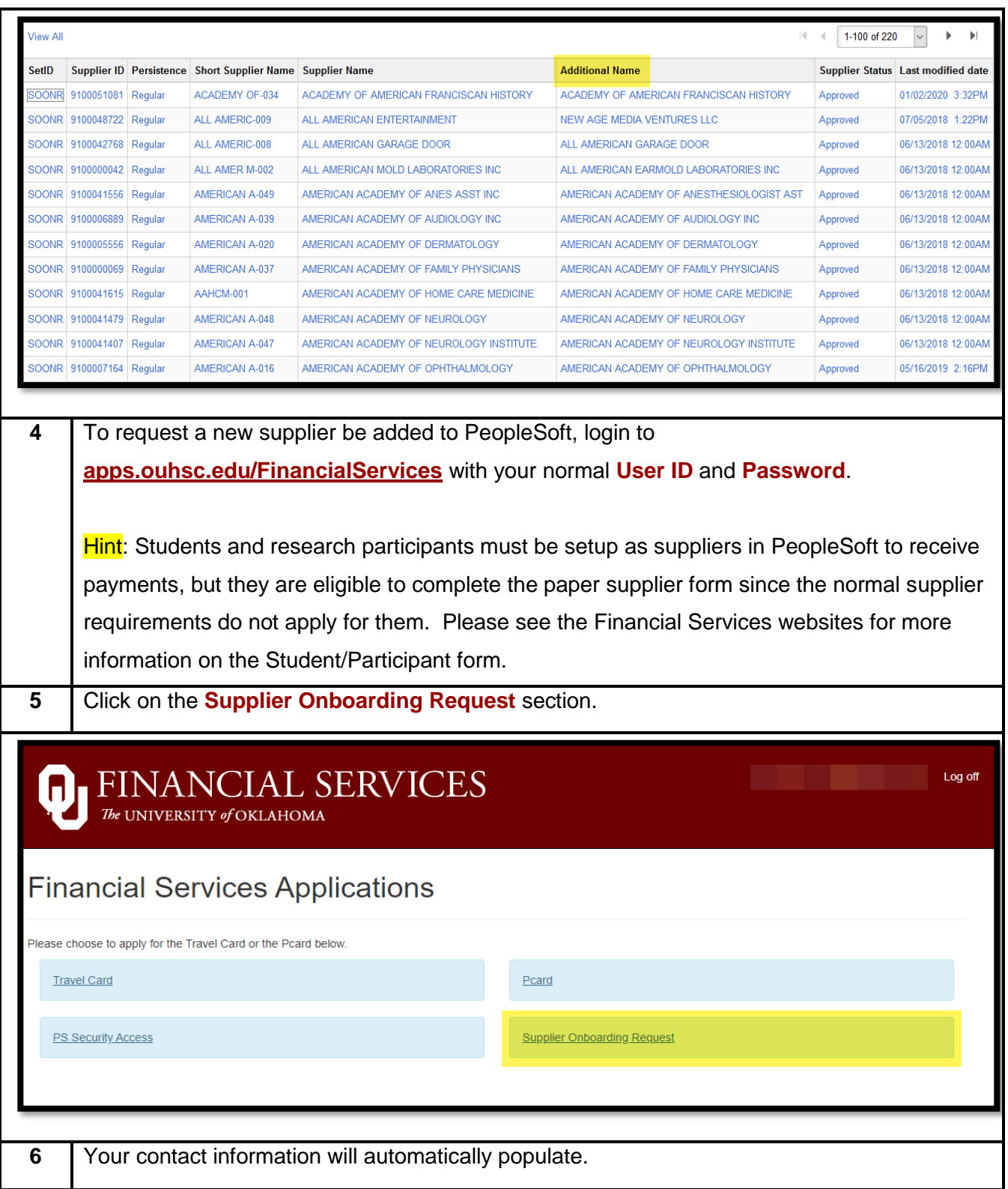

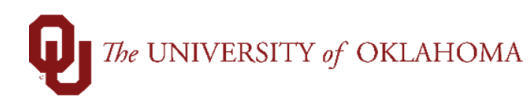

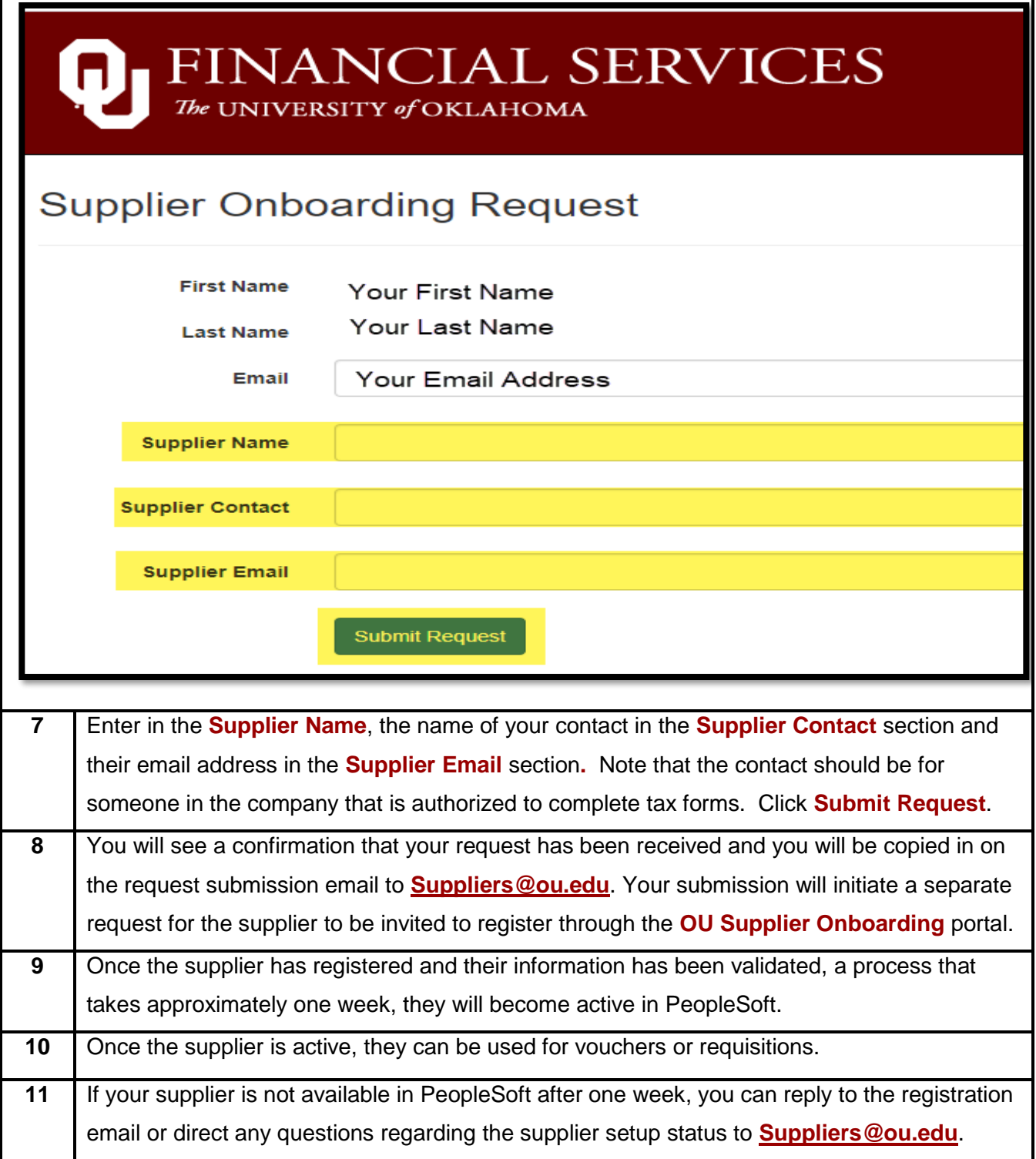